## **BAB III**

# **METODE KERJA PRAKTEK**

Dalam kerja praktek ini, penulis berusaha menemukan permasalahan yang ada dan mempelajari serta menganalisis permasalahan yang ada di PT Siap Technovation Unggul. Permasalahan yang timbul adalah, PT Siap Technovation Unggul adalah perusahan yang bergerak dibidang industri pendidikan kreatif. Yang menghasilkan berbagai aplikasi, yang membutuhkan sebuah tampilan layout desain yang bagus. Oleh karena itu, penulis memakai sebuah metode yang menggunakan langkah-langkah sebagai berikut:

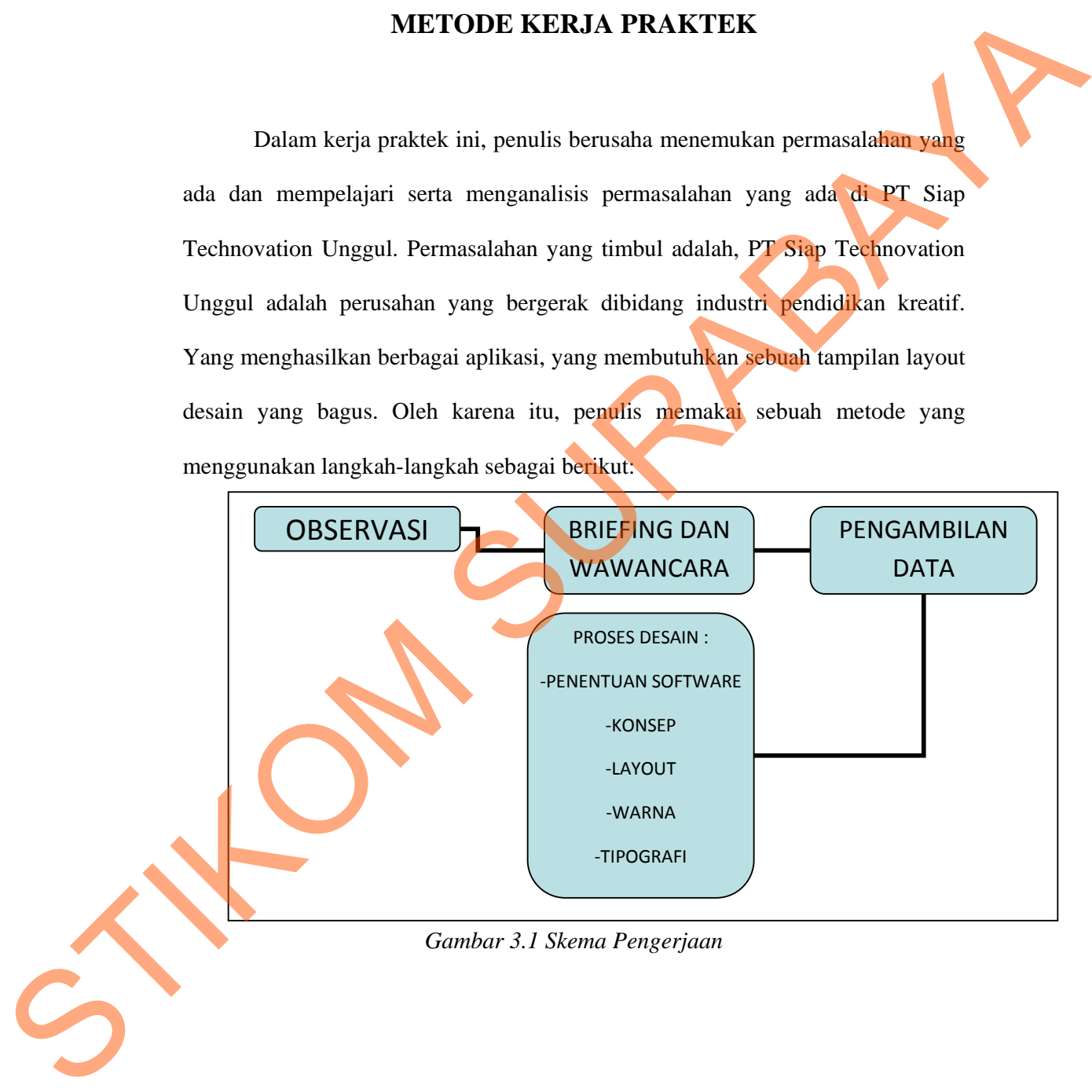

#### **3.1 Pengumpulan Data**

#### **3.1.1 Observasi**

Observasi adalah langkah awal untuk menentukan permasalahan desain media promosi sebelumnya serta bagaimana desain layout yang cocok dan sesuai untuk aplikasi E-learning speed reading. Dalam langkah ini penulis melakukan analisis terhadap desain media E-learning yang dimiliki oleh PT Siap Technovation Unggul sebelumnya. Hal ini dilakukan untuk mengetahui bagian mana yang perlu diperbaiki dan bagaian mana yang masih bisa dicantumkan dalam desain yang baru. angkah awal untuk menentukan permasalahan desain<br>a serta bagaimana desain layout yang cocok dan sesuai<br>speed reading. Dalam langkah ini penulis melakukan<br>media E-learning yang dimiliki oleh FT Siap<br>elumnya. Hal ini dilakuk

Berdasarkan analisis yang diperoleh melalui data-data perusahaan, visi misi dan filosofi PT Siap Technovation Unggul, serta jasa apa yang ditawarkan, akan dapat ditentukan image atau citra desain seperti apa yang ingin ditonjolkan dalam desain media promosi yang baru.

## **3.1.2 Briefing dan Wawancara**

Briefing juga merupakan bagian dari observasi untuk menentukan apa yang diinginkan oleh PT Siap Technovation Unggul. Diantaranya apa yang ingin ditonjolkan, apa yang ingin ditampilkan, apa yang ingin dihindari, dan lain sebagainya. 3.1.2 Briefing dan Wawancara<br>Briefing juga merupakan b<br>yang diinginkan oleh PT Siap Tech<br>ditonjolkan, apa yang ingin ditan<br>sebagainya.<br>Briefing merupakan penje<br>memberikan gambaran secara ringl<br>dasarnya pengarahan yang dila

Briefing merupakan penjelasan – penjelasan secara personal untuk memberikan gambaran secara ringkas mengenai permasalahan perusahaan. Pada dasarnya pengarahan yang dilakukan adalah pengarahan yang ada kaitannya dengan pelaksanaan tugas sesuai dengan tujuan organisasi.

wawancara dibutuhkan untuk mendapatkan data dengan cara tatap muka dengan pemilik atau pimpinan perusahaan, dan dari pihak-pihak terkait. Dari sini akan memperoleh data tentang seberapa efektif desain berbagai macam media promosi yang digunakan selama ini.

Dari hasil briefing dan wawancara, diketahui bahwa PT Siap Technovation Unggul memerlukan desain layout yang komunikatif serta efektif dan menarik dari sisi visual maupun verbal, sehingga masyarakat dan target konsumen dapat langsung mengenali bahkan tertarik untuk menggunakan aplikasi E-learning speed reading sebagai media belajar. nan perusahaan, dan dari pihak-pihak terkait. Dari sini<br>ntang seberapa efektif desain berbagai macam media<br>alama ini.<br>ntan wawancara, diketahui bahwa PT Siap Technovation<br>in layout yang komunikatif serta efektif dan menari

## **3.1.3 Pengambilan Data**

Setelah melakukan briefing, wawancara dan observasi, penulis mengambil beberapa data yang dibutuhkan untuk menunjang perancangan desain media promosi ini. Data – data tersebut diantaranya:

- 1. Buku panduan Speed Reading
- 2. Visi dan misi perusahaan
- 3. Jasa yang ditawarkan
- 4. Dokumentasi event
- 5. *Contact person* perusahaan

#### **3.2 Proses Desain atau Perancangan**

## **3.2.1 Penentuan Software**

Penentuan *software* apa yang digunakan merupakan langkah awal yang 1. Buku panduan Speed Reading<br>
2. Visi dan misi perusahaan<br>
3. Jasa yang ditawarkan<br>
4. Dokumentasi event<br>
5. Contact person perusahaan<br>
3.2. Proses Desain atau Perancang<br>
3.2.1 Penentuan Software<br>
Penentuan *software* apa diperlukan sebelum melakukan pembuatan desain. Karena desain yang akan

dibuat tergantung pada software apa yang akan dipergunakan untuk pembuatan media presentasi.

Dalam hal ini penulis menggunakan *software* Adobe Photoshop dan Corel Draw. Adobe photoshop sendiri merupakan sebuah program atau perangkat lunak yang biasanya digunakan untuk mengedit sebuah gambar atau foto, yang terdiri dari beberapa tools yang dapat membantu penggunanya memanipulasi sebuah gambar. Dalam perancangan ini penulis menggunakan *software* ini untuk membuat keseluruhan *layout design*. Ilis menggunakan *software* Adobe Photoshop dan Corel<br>
sendiri merupakan sebuah program atau perangkat<br>
makan untuk mengedit sebuah gambar atau foto, yang<br>
Is yang dapat membantu penggunanya memanipulasi<br>
rancangan ini pen

Sedangkan Corel Draw merupakan sebuah program komputer yang berfungsi untuk melakukan editing atau membuat suatu desain grafis berbasis *vector*. Aplikasi ini biasanya digunakan untuk membuat berbagai desain seperti logo, kartu nama, kalender, poster, *vector design*, dan lain sebagainya. Dalam perancangan ini penulis menggunakan corel draw untuk menentukan jenis warna untuk percetakan, serta menentukan ukuran yang sesuai dengan media yang digunakan yang kemudian dapat di export menjadi file PDF.

Output Desain disimpan dengan format PDF dan image (.jpeg). penyimpanan dengan format PDF dilakukan untuk mempermudah pengiriman file melalui email, karena desain media promosi ini digunakan untuk disebarluaskan dalam bentuk cetak. Sehingga memudahkan bagi pihak percetakan untuk membuka file tersebut tanpa ada masalah pada font atau format untuk percetakan, serta menentuk<br>digunakan yang kemudian dapat di<br>Output Desain disimpan<br>penyimpanan dengan format PDF<br>file melalui email, karena des<br>disebarluaskan dalam bentuk c<br>percetakan untuk membuka file ter<br>file den file dengan versi software yang berbeda.

19

## **3.2.2 Konsep**

Dalam hal ini penentuan konsep dibutuhkan untuk menentukan desain seperti apa yang akan ditampilkan dalam layout E-learning aped reading yang baru. Konsep diperoleh dari pengumpulan hasil observasi, wawancara, dan datadata yang ada.

Konsep desain yang baru dibuat lebih sederhana dan lebih konsisten dari desain sebelumnya yang selalu berubah-ubah dan kurang komunikatif dan kurang estetis dari segi visual. Untuk itu konsep yang ingin ditampilkan adalah *simple elegant.* Simple sebagai salah satu upaya untuk penyederhanaan desain agar mata audience tidak lelah saat melihat desain yang ditampilkan namun tetap menonjolkan desain yang nampak elegant dan tidak merubah elemen – elemen yang mencerminkan PT Siap Technovation Unggul.

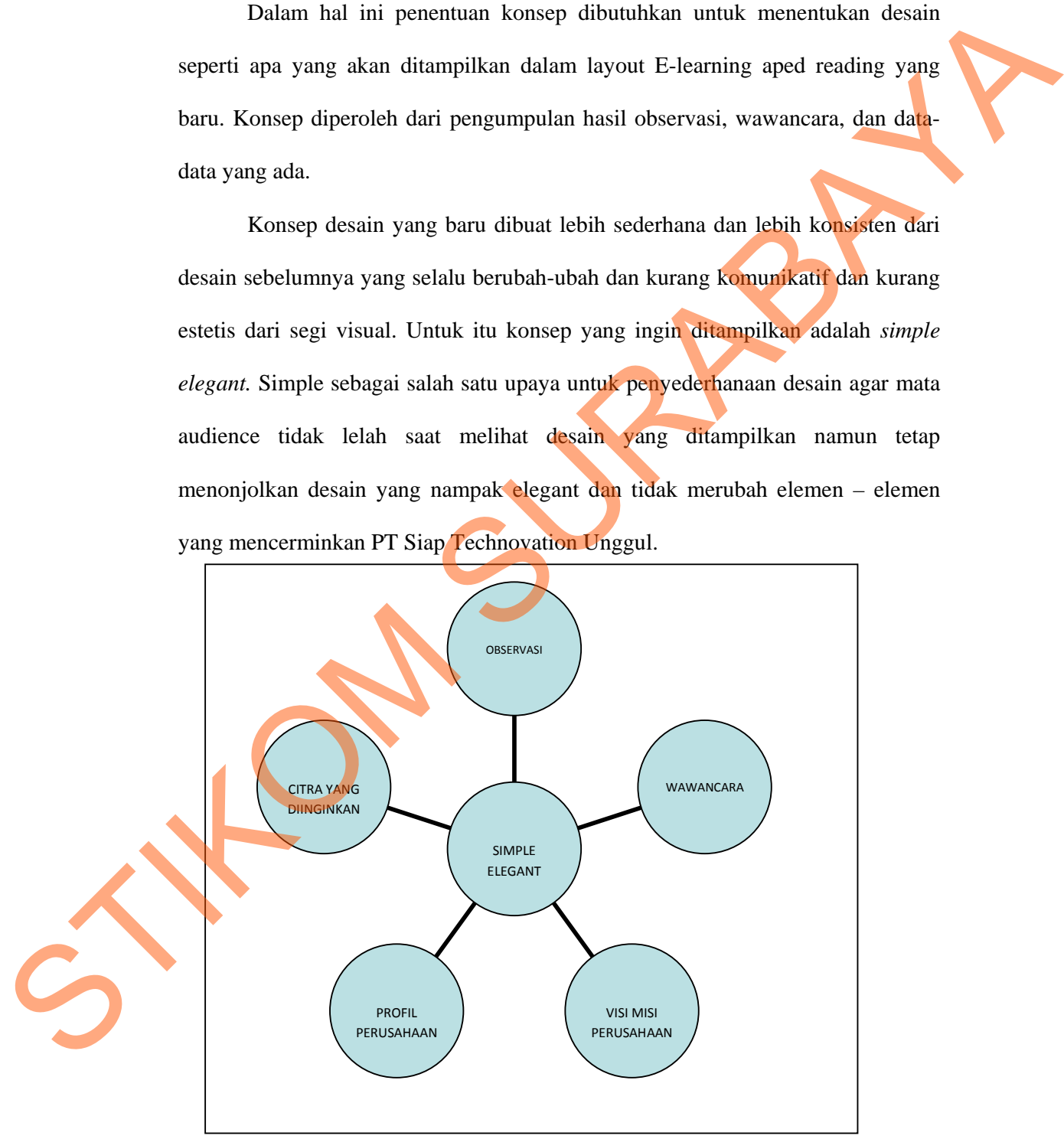

*Gambar 3.2 bagan penentuan konsep desain*

Dari bagan diatas dapat kita lihat bahwa konsep *simple elegant* diperoleh dari berbagai data yang kemudian disimpulkan menjadi satu konsep desain. Konsep ini yang akan dijadikan sebagai patokan untuk seluruh perancangan desain selanjutnya.

## **3.2.3 Layout**

Berdasarkan konsep desain maka layout yang akan digunakan sangat sederhana, bermain dengan tata letak teks, headline, dan peletakan semua unsur elemen grafis yang sederhana. Seluruh gambar dan grafis penunjang di tata sedemikian rupa sehingga tidak terkesan penuh yang dapat menimbulkan efek tidak komunikatif. dari berbagai data yang kemudian disimpulkan menjadi satu konsep desain.<br>
Konsep ini yang akan dijadikan sebagai patokan untuk seluruh perancangan<br>
desain selanjutnya.<br>
3.2.3 Layout<br>
Berdasarkan konsep desain nakta kayout

Untuk gambar yang dipakai juga dimasukkan seperlunya sehingga calon konsumen dapat membaca informasi yang ada didalamnya tanpa terganggu oleh banyaknya elemen grafis.

## **3.2.4 Warna**

Sesuai dengan image yang ingin ditampilkan dan sesuai konsep desain, maka sebagian besar desain menggunakan warna coklat, putih, serta menggunakan warna hitam, abu-abu, dan hitam untuk text.

Penulis menggunakan warna coklat sebagai warna dasar pada desain layout. Warna ini akan mewakili karakter buku speed reading sebagai warna yang memiliki karakter yang mirip dengan merah tapi lebih bersahabat. Warna yang melambangkan sosialisasi, penuh harapan dan percaya diri, membangkitkan semangat, vitalitas dan kreatifitas. Warna oranye dapat menimbulkan perasaan positif, senang, gembira dan optimis, penuh energi, dapat mengurangi depresi/perasaan tertekan. Hal ini sangat cocok dengan karakter PT Siap Technovation Unggul. Namun bila warna coklat dipakai secara berlebihan justru akan merangsang prilaku hiperaktif, yang berarti sangat bertolak belakang dengan dunia pendidikan.

## **3.2.5 Tipografi**

Font yang dipakai adalah font **Helvetica**, karena jika dilihat dari desain sebelumnya, font ini adalah font yang selalu dipakai PT Siap Technovation Unggul sebagai font default perusahaan. Font ini juga digunakan oleh penulis untuk menjaga konsistensi desain dan citra yang sudah lama dibangun oleh PT Siap Technovation Unggul. Technovation Unggul. Namun bila warna coklat dipakai secara berlebihan justra<br>
akan merangsang prilaka inperaktif, yang berarti sangat bertolak belakang dengan<br>
dunia pendidikan.<br>
3.2.5 Tipografi<br>
Font yang dipakai adalah